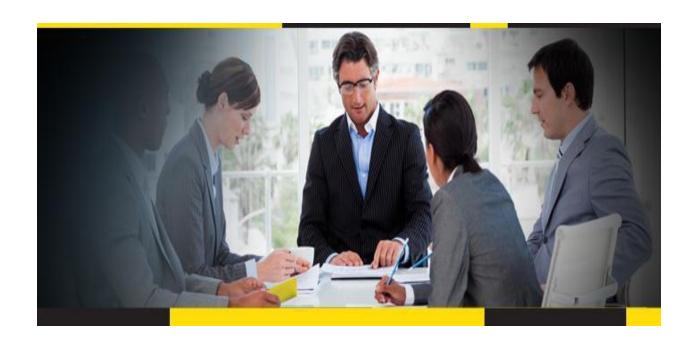

# **SAP Master Data Governance**

**Reference Handling** 

For

SAP Master Data Governance, Retail and Fashion Management extension by Utopia TM

**CUSTOMER** 

Document Version: 29-Feb-2016

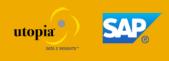

# Table of Contents

| Document History     | 3 |
|----------------------|---|
| Getting Started      |   |
| About this Document  |   |
| Basic Data           | 3 |
| isting               | 3 |
| Purchase Info Record | 4 |
| ogistics DC:         | ∠ |
| ogistics Store:      | 4 |
| Sales:               | 5 |
| POS:                 |   |

# **Document History**

Before you start the implementation, make sure you have the latest version of this document. You can find the latest version under <a href="http://service.sap.com/instguides">http://service.sap.com/instguides</a>

The following table provides an overview of the most important document changes

#### Table 1 Document Change History

| Version | Date       | Description     |
|---------|------------|-----------------|
| 1.0     | 2016-02-29 | Initial Version |
|         |            |                 |

# **Getting Started**

#### About this Document

This documentation gives a detailed account of Reference Handling features that are covered in SAP MDG, Retail and Fashion Management extension by Utopia™

#### **Basic Data**

- When the Article Category, Article type and Merchandise Category are entered, the reference article from the Merchandise category is used for filling in the MARA, MAW1, MARM and MLAN fields. If the Article is copied, then the Copied Article is considered as the Reference Article.
- The MAW1 fields of the Listing Tab are not derived until the user clicks the Listing Tab.
- The Default country is chosen for the current article and the same country data is fetched from the Reference Article as well.
- For Unit of Measure, the GTIN value s and the GTIN categories are not copied.
- Whenever a new data is added on the Article Hierarchy tab, the article hierarchy description is derived and filled in.
- Reference handling of characteristic/ restriction/variant from MC reference article to new article is not supported. User has to use copy functionality from search for the same.

# Listing

- The derivation for the Listing data happens only when the user clicks the Listing Tab. Once the
  user selects the Listing tab, the Reference handling happens from the Reference Article of the
  Merchandising category.
- The Valid from date and Valid to date are proposed from the Basic Data.
- The Valid from and Valid To dates are proposed based on the Season Year and Season

• Whenever the Loading Group, Purchasing Group, Commodity code or the ABC indicator is changed, it is reflected to the Logistics DC or Logistics store view, if the values are not deviated.

#### Purchase Info Record

- Whenever a new vendor is added, the EINA field and EINE fields are copied from vendor/purchase org/site validity combination of MC reference article.
- Whenever a new vendor is added, the purchasing value key and the Variable purchase order unit are referenced from the Basic data.
- The Base Unit of measure is referenced from the Unit of Measure tab
- Based on the Purchasing value key the other fields like MAHN1 from T405 are also proposed
- The country of origin and the region of origin are proposed from the vendor master data
- The currency value are copied from the Vendor Purchasing org combination
- Whenever a data is changed for the EINA fields, the same is reflected for the other rows as well which has the same vendor number.

# Logistics DC:

- Whenever the user clicks the Logistics DC view the Reference DC is loaded and MARC fields will be copied from the reference article of the Merchandising category.
- When new DC added, the MARC data will be copied from reference DC of reference article of merchandise category.
- The commodity code, the loading group and the ABC indicator and Purchasing Group are copied from the Basic data and it always reflected until the value is deviated
- If Listing was executed then the sites are populated based on the assortments.
- Reference handling for valuation type are not supported in log dc/store accounting.

# Logistics Store:

- Whenever the user clicks the Logistics Store view the Reference Store is loaded and MARC fields will be copied from the reference article of the Merchandising category.
- When new store added, the MARC data will be copied from reference store of reference article of merchandise category.
- The commodity code, the ABC indicator and Purchasing Group are copied from the Basic data and it always reflected until the value is deviated
- If Listing was executed then the stores are populated based on the assortments.

Reference handling for valuation type are not supported in log dc/store accounting.

#### Sales:

- Whenever the user clicks the Sales view the sites are loaded from the Listing View or from the POS View
- Once a new record is added, then the values for these records are derived from the reference article, which are over written by the Listing dates which are over written by the Basic data dates and which are over written by the POS data dates.
- From the Reference article, apart from the Validity dates, all the other fields are copied from the Reference Article or the copied article
- From the Listing View, if the Listing view is maintained, all the Validity dates from the listing view
  are derived to the Sales View. The fields that are taken for consideration are the For Sale from,
  For Sale to fields of the Sales view
- From the Basic data view, the Validity dates are copied to the Sales view, if the Validity dates of the sales view are less than the current date. The Product Hierarchy, General Item Category Group and the Pricing Profile for variants are copied from the Basic data to the Sales view
- From the POS View, the dates are derived into the Sales view hence the POS view gets a higher preference than the other views
- Whenever the date is changed in the Sales view, it is automatically reflected to the POS view as well

### POS:

- Whenever the user clicks the POS view the sites are loaded from the Listing View or from the Sales
   View
- Once a new row is added, the values are derived from the Reference Article which is over written
  by the Listing dates, which are over written by the Basic data dates which are over written by the
  Sales View dates
- From the Reference Article, the No repeat key, Price required, Discount allowed and Scales group are copied to the POS view.
- From the Listing View, all the Validity dates are derived and filled in to the POS view
- From the Basic data view, the Validity from and validity to dates are copied into the POS view if the POS dates are less than the current date
- From the sales view, the validity dates are copied into the POS view and hence the Sales view is given a higher preference.
- Whenever the date is changed in the POS view, it is automatically reflected to the Sales view as well.